## Package 'colorpatch'

June 10, 2017

#### <span id="page-0-0"></span>Type Package

Title Optimized Rendering of Fold Changes and Confidence Values

#### Description

Shows color patches for encoding fold changes (e.g. log ratios) together with confidence values within a single diagram. This is especially useful for rendering gene expression data as well as other types of differential experiments. In addition to different rendering methods (ggplot extensions)

functionality for perceptually optimizing color palettes are provided.

Furthermore the package provides extension methods of the colorspace color-class in order to simplify the work with palettes (a.o. length, as.list, and append are supported).

#### Version 0.1.2

Date 2017-06-08

License Artistic-2.0

**Depends**  $R (= 3.0.0)$ 

Imports ggplot2, colorspace, methods, grid, gridExtra, stats, TSP, utils

Suggests plotly, knitr, rmarkdown, testthat

RoxygenNote 6.0.1

LazyData FALSE

#### VignetteBuilder knitr

#### URL <http://sysbio.uni-ulm.de/?Software:colorpatch>

Collate 'colorpatch.R' 'colorpatch\_methods.R' 'colorpatch\_ggplot.R' 'colorpatch\_impl.R' 'data.R'

#### NeedsCompilation no

Author Andre Mueller [aut, cre], Hans Kestler [aut]

Maintainer Andre Mueller <andre@kiwisound.de>

Repository CRAN

Date/Publication 2017-06-10 06:22:56 UTC

## R topics documented:

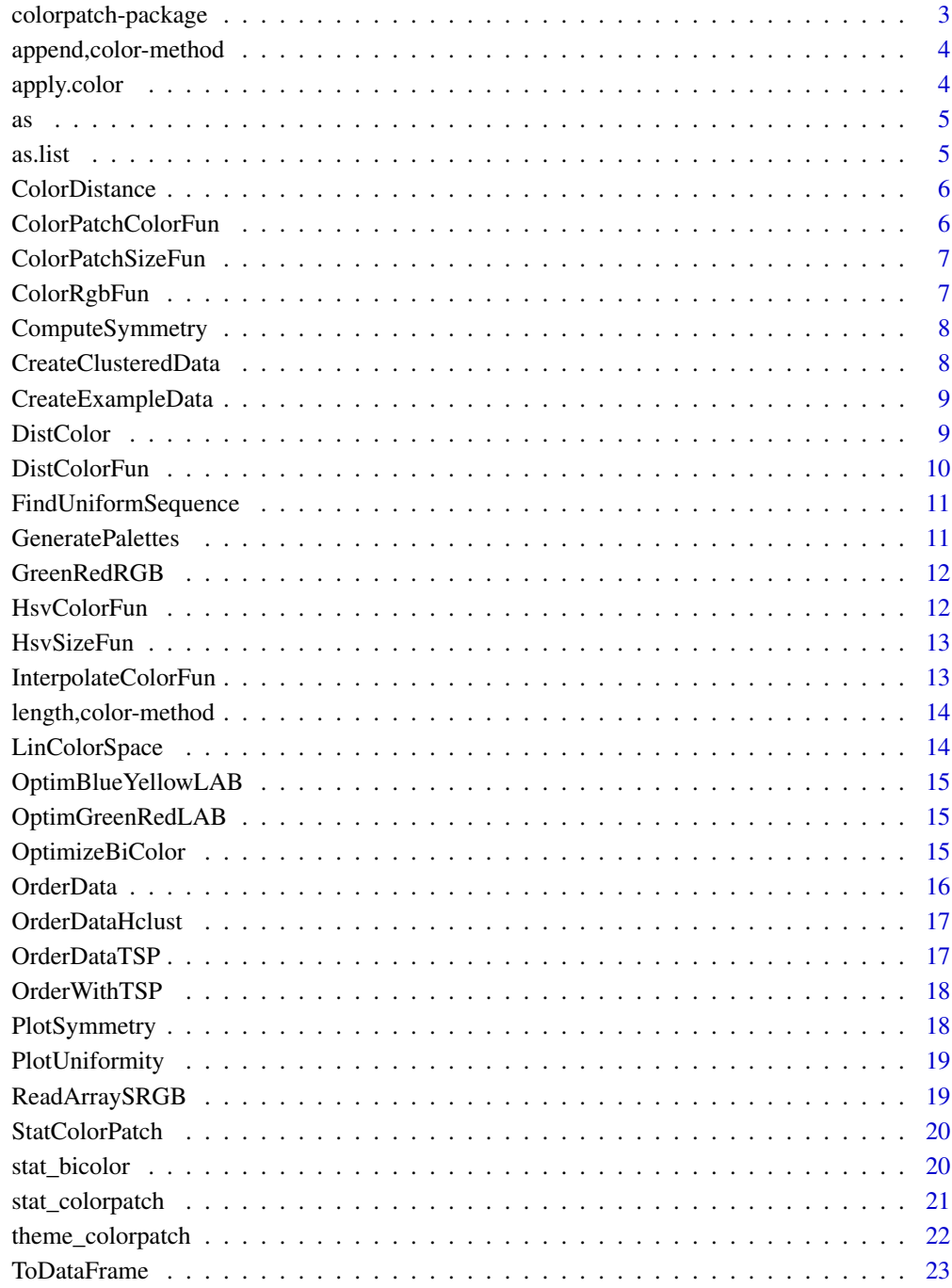

**Index** 

<span id="page-2-0"></span>colorpatch-package *A small introduction to the [colorpatch](#page-2-1) package.*

#### <span id="page-2-1"></span>Description

The colorpatch package provides functions for plotting **color patch grids** rendering the two channels fold change and confidence value within a single diagram. This is especially useful for analyzing gene expression data as well as other types of "change" data such as gains/losses in stock exchange or analyzing the agricultural output.

## Details

The packages consists of:

- ggplot extensions for visualizing color patch grids [colorpatch::stat\\_colorpatch\(\)](#page-0-0) and [colorpatch::stat\\_bicolor\(\)](#page-0-0)
- Functionality for rearranging data for a better readable map [colorpatch::OrderData\(\)](#page-0-0)
- Perceptual optimization functions for sub-sampling non-uniform bicolored palettes [colorpatch::OptimizeBiColor\(\)](#page-0-0)

For more details see the vignette

#### Author(s)

Maintainer: Andre Mueller <andre@kiwisound.de>

Authors:

• Hans Kestler <hans.kestler@uni-ulm.de>

#### See Also

Useful links:

• <http://sysbio.uni-ulm.de/?Software:colorpatch>

#### Examples

vignette("introduction", package = "colorpatch")

<span id="page-3-0"></span>append, color-method Appends two palettes to form a single palette.

## Description

Applies to the [colorspace::color](#page-0-0) class.

## Usage

```
## S4 method for signature 'color'
append(x, values, after = length(x))
```
## Arguments

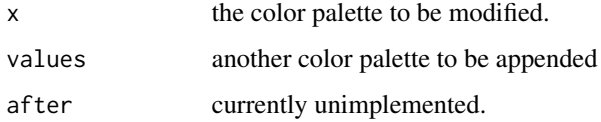

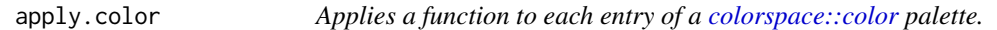

## Description

Applies a function to each entry of a [colorspace::color](#page-0-0) palette.

#### Usage

```
apply.color(X, FUN, ...)
```
## Arguments

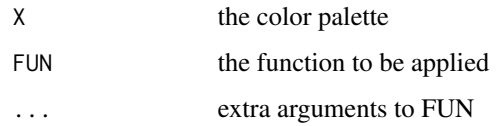

## Value

a list of each result of FUN applied to each entry in X

Applies to the [colorspace::color](#page-0-0) class.

## Examples

```
data("OptimGreenRedLAB")
as(OptimGreenRedLAB, "list")
```
as.list *Creates a list with single colors from a palette.*

## Description

Applies to the [colorspace::color](#page-0-0) class.

## Usage

```
as.list(x, \ldots)## S4 method for signature 'color'
as.list(x, \ldots)
```
## Arguments

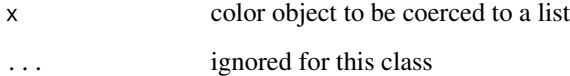

## Examples

data("OptimGreenRedLAB") as.list(OptimGreenRedLAB)

<span id="page-4-0"></span>

<span id="page-5-0"></span>

Computes the perceptional distance between two neighboring colors

#### Usage

```
ColorDistance(pal, color.space = "LAB")
```
#### Arguments

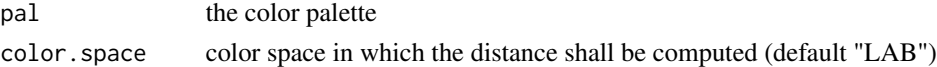

#### Value

a vector of distances

## Examples

```
data("OptimGreenRedLAB")
dd <- ColorDistance(OptimGreenRedLAB)
```
ColorPatchColorFun *Creates a color function mapping (ratio, conf) tuples to a single color*

## Description

Creates a color function mapping (ratio, conf) tuples to a single color

#### Usage

```
ColorPatchColorFun(palette = "OptimGreenRedLAB")
```
#### Arguments

palette name of the palette (see [data\(\)](#page-0-0)) - defaults to "OptimGreenRedLAB"

## Value

A function mapping (ratio, conf) to a color.

#### Examples

fn <- ColorPatchColorFun("OptimBlueYelloLAB")

<span id="page-6-0"></span>ColorPatchSizeFun *Creates a size function mapping (ratio, conf) to a single color*

#### Description

Creates a size function mapping (ratio, conf) to a single color

#### Usage

```
ColorPatchSizeFun(type = "linear")
```
## Arguments

type defaults to "linear"

## Value

A function mapping (ratio, conf) to a size.

ColorRgbFun *Creates a color mapping function*

## Description

Creates a color mapping function

## Usage

```
ColorRgbFun(pal, xmin = -1, xmax = 1, coerce.fun = colorspace::hex)
```
#### Arguments

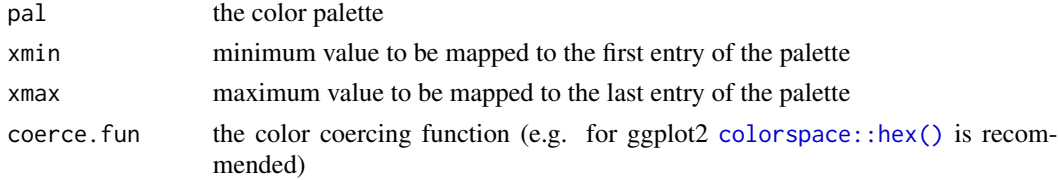

#### Value

a function mapping a value to a color

## Examples

data("OptimGreenRedLAB") fn <- ColorRgbFun(OptimGreenRedLAB)

<span id="page-7-0"></span>

Computes the symmetry of a given bi-variate color palette

#### Usage

```
ComputeSymmetry(pal, color.space = "LAB")
```
## Arguments

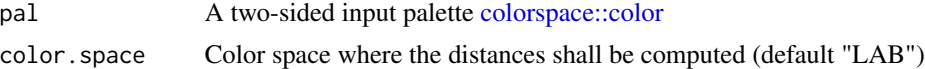

#### Value

a data frame with index, side (pos/neg) and distance

## Examples

```
data("OptimGreenRedLAB")
df <- ComputeSymmetry(OptimGreenRedLAB)
print(df)
```
CreateClusteredData *Creates clustered random data*

#### Description

Creates clustered random data

## Usage

```
CreateClusteredData(nrow = 30, ncol = 12, nrow.clusters = 2,
  ncol. clusters = 2, alpha = 4
```
## Arguments

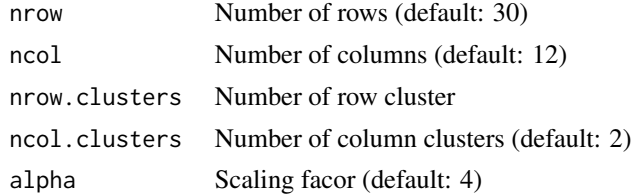

## <span id="page-8-0"></span>CreateExampleData 9

## Value

A data set with \$ratio and \$conf values

CreateExampleData *Creates demonstration data of the colorpatch package*

## Description

Creates demonstration data of the colorpatch package

#### Usage

CreateExampleData(nrow = 30, ncol = 12)

#### Arguments

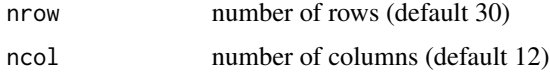

#### Value

the data set

## Examples

```
library(ggplot2)
library(colorpatch)
dat <- CreateExampleData()
df <- ToDataFrame(dat)
p \leq - ggplot(df, aes(x = x, y = y, ratio = ratio, conf = conf))
p \leftarrow p + \text{them} \leftarrow \text{color} \text{patch}() + \text{coord} \leftarrow \text{fixed}(\text{ratio} = 1) + \text{stat} \leftarrow \text{colorpatch}()plot(p)
```
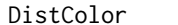

Computes the distance of to colors within a certain colorspace

#### Description

Computes the distance of to colors within a certain colorspace

#### Usage

```
DistColor(x, y, color-space = "LAB")
```
#### <span id="page-9-0"></span>Arguments

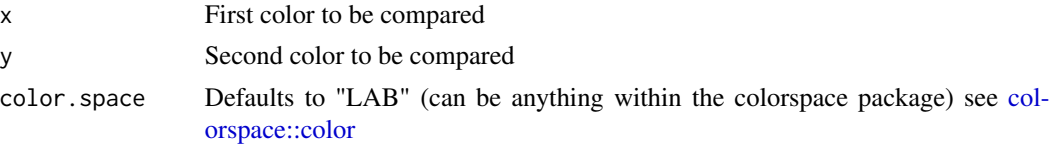

## Value

L2 distance of the two colors within the given coordinate space

#### See Also

[colorspace::color,](#page-0-0) [DistColorFun\(\)](#page-9-1)

#### Examples

```
library(colorspace)
library(colorpatch)
DistColor(sRGB(0.1,0.5,0), sRGB(0.2,0.7,1.0), "LUV")
```
<span id="page-9-1"></span>DistColorFun *Creates a color distance function*

#### Description

Creates a color distance function

#### Usage

```
DistColorFun(color.space = "LAB")
```
#### Arguments

color.space Color space to be used (see [colorspace::color\)](#page-0-0)

## Value

A function mapping two color values of a color class [colorspace::color](#page-0-0) to a numeric value.

```
library(colorspace)
library(colorpatch)
fn <- DistColorFun("LUV")
a \leq SRGB(1, 0, 0)b \leq SRSB(0.8, 0.1, 0)my.distance <- fn(a,b)
```
<span id="page-10-0"></span>FindUniformSequence *Finds a uniform color sequence within a non-uniform palette by subsampling that palette*

## Description

Finds a uniform color sequence within a non-uniform palette by subsampling that palette

#### Usage

```
FindUniformSequence(P, n.out, reverse = FALSE, delta = NULL,
  col.dist.fun = DistColorFun("LAB"))
```
## Arguments

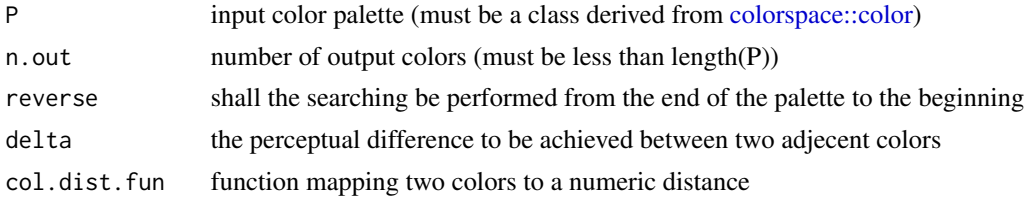

## Value

a optimized palette (sub-set of P)

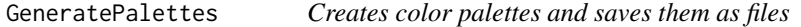

#### Description

Creates color palettes and saves them as files

#### Usage

```
GeneratePalettes(col.dist.fun = DistColorFun("LAB"), ...)
```
## Arguments

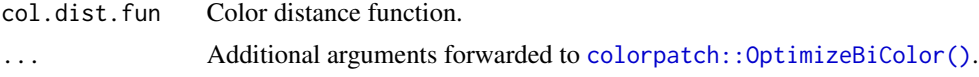

#### Value

Nothing - this function is used for its side effects (creating files in data).

<span id="page-11-0"></span>

A two-sided color scale left side: green, center: black, right side: red.

## Usage

GreenRedRGB

## Format

An object of class [colorspace::color.](#page-0-0)

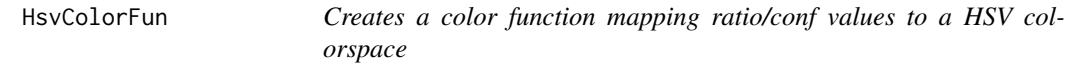

## Description

Creates a color function mapping ratio/conf values to a HSV colorspace

## Usage

```
HsvColorFun(coerce.fn = colorspace::hex, hue.offset = 60, hue.scale = -60,
  saturation = 1)
```
## Arguments

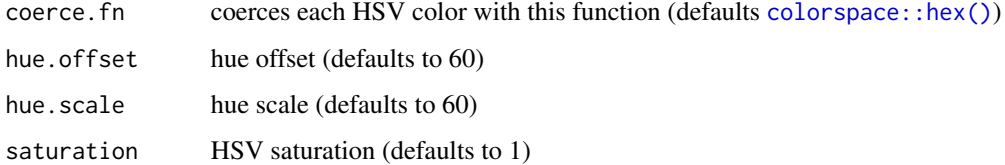

#### Value

a color mapping function (ratio,conf) -> color

<span id="page-12-0"></span>HsvSizeFun *Creates a size function mapping ratio/conf to a patch size for bicolorings*

## Description

Creates a size function mapping ratio/conf to a patch size for bicolorings

#### Usage

```
HsvSizeFun()
```
#### Value

a size mapping function (ratio,conf) -> size

InterpolateColorFun *Linear interpolation within a [colorspace::color](#page-0-0) palette*

#### Description

This function can be used together with [ggplot2](#page-0-0) for mapping values onto [colorspace::color](#page-0-0) palettes. The color is then coerced with coerce.fun.

#### Usage

```
InterpolateColorFun(pal, xmin = -1, xmax = +1,
 coerce.fun = colorspace::hex)
```
## Arguments

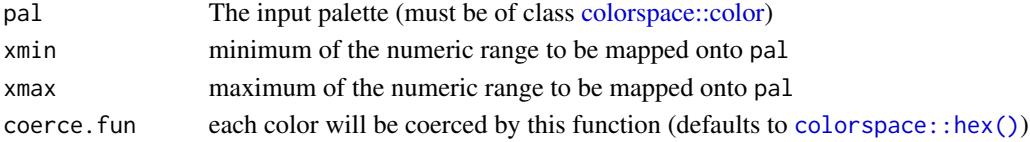

## Value

A function mapping a numeric value value onto a color value.

```
library(colorspace)
library(colorpatch)
data("OptimGreenRedLAB")
fn <- InterpolateColorFun(OptimGreenRedLAB)
\text{cols} \leq \text{fn}(\text{seq}(-1, 1, \text{ by } = 0.1))specplot(cols)
```
<span id="page-13-0"></span>length,color-method *Returns the length of a palette (the number of entries).*

#### Description

Applies to the [colorspace::color](#page-0-0) class.

## Usage

## S4 method for signature 'color' length(x)

#### Arguments

x an color object

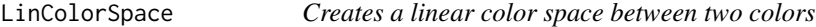

## Description

Creates a linear color space between two colors

#### Usage

```
LinColorSpace(color1, color2, n.out)
```
## Arguments

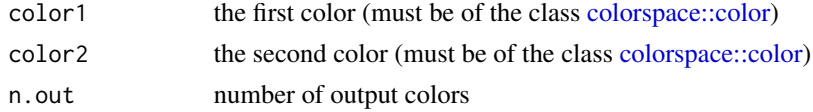

#### Value

a palette

```
library(colorspace)
library(colorpatch)
pal <- LinColorSpace(sRGB(0,1,0), sRGB(0,0.1,0), 32)
pal <- append(pal, sRGB(0,0,0))
pal <- append(pal, LinColorSpace(sRGB(0.1,0,0), sRGB(1,0,0), 32))
PlotUniformity(pal)
print(pal)
```
<span id="page-14-0"></span>OptimBlueYellowLAB *Optimum RGB Blue/Yellow two-sided color scale in LAB color space.*

#### Description

A two-sided color scale left side: blue, center: black, right side: yellow.

#### Usage

OptimBlueYellowLAB

## Format

An object of class [colorspace::color.](#page-0-0)

OptimGreenRedLAB *Optimum RGB Green/Red two-sided color scale in LAB color space.*

#### Description

A two-sided color scale left side: green, center: black, right side: red.

#### Usage

OptimGreenRedLAB

#### Format

An object of class [colorspace::color.](#page-0-0)

OptimizeBiColor *Optimizes a bicolor palette*

#### Description

Optimizes a bicolor palette

#### Usage

```
OptimizeBiColor(neg.col.min = colorspace::sRGB(0, 0.01, 0),
 neg.col.max = colorspace::sRGB(0, 1, 0),
 pos.col.min = colorspace::sRGB(0.01, 0, 0),
 pos.col.max = colorspace::sRGB(1, 0, 0), center.col = colorspace::sRGB(0,
 0, 0), n.out = 64, oversampling = 128,
  col.dist.fun = DistColorFun("LAB"), reverse = FALSE)
```
## Arguments

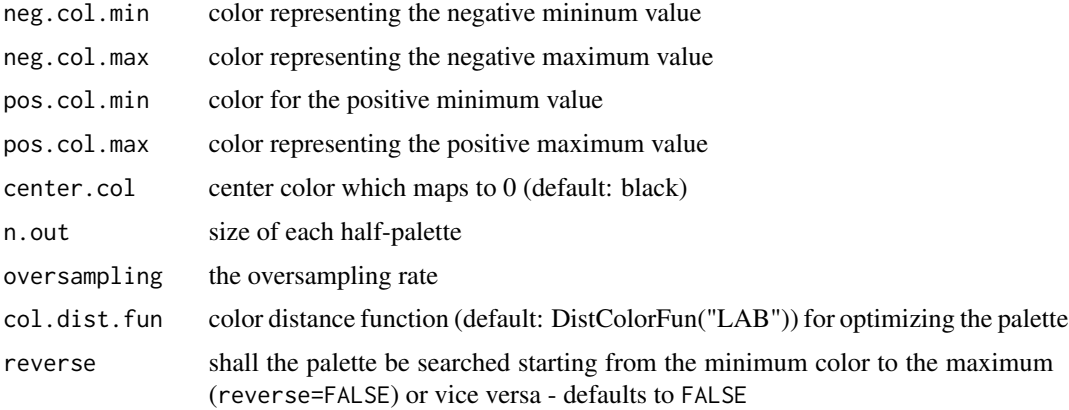

#### Value

bicolor palette

## Examples

```
pal <- OptimizeBiColor(n.out = 8, oversampling = 32)
PlotUniformity(pal)
```
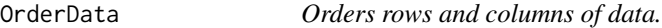

## Description

Orders rows and columns of data.

## Usage

```
OrderData(dat, orderFn = OrderDataHclust, distFn = stats::dist)
```
## Arguments

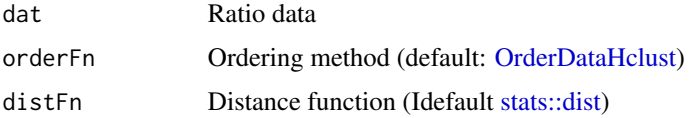

## Value

ordered data

<span id="page-15-0"></span>

<span id="page-16-1"></span><span id="page-16-0"></span>

Orders rows and column distances with [stats::hclust\(\)](#page-0-0)

## Usage

```
OrderDataHclust(row.dist, col.dist, ...)
```
## Arguments

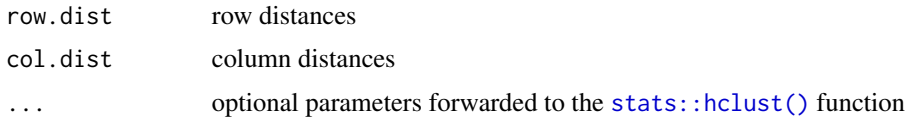

#### Value

a list with irow and icol containing the orders of rows and columns

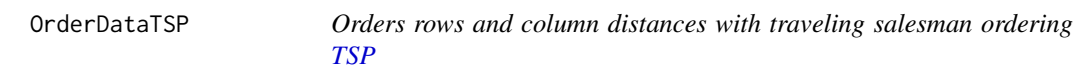

## Description

Orders rows and column distances with traveling salesman ordering [TSP](#page-0-0)

#### Usage

```
OrderDataTSP(row.dist, col.dist, ...)
```
## Arguments

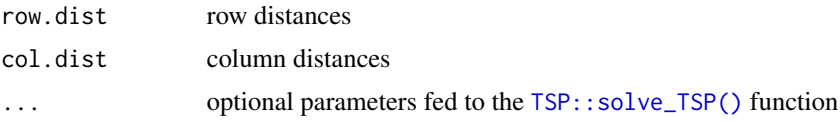

#### Value

a list with irow and icol containing the orders of rows and columns

<span id="page-17-0"></span>

Orders a data set given a distance matrix with TSP

#### Usage

```
OrderWithTSP(dist, ...)
```
## Arguments

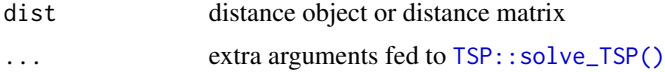

## Value

a path (vector of integers)

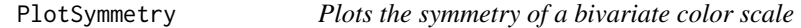

## Description

Plots the symmetry of a bivariate color scale

## Usage

```
PlotSymmetry(pal, color.space = "LAB")
```
## Arguments

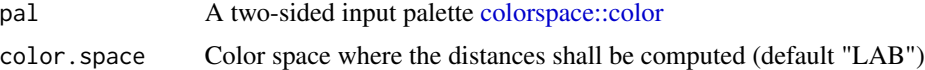

#### Value

a ggplot object

```
data("OptimGreenRedLAB")
PlotSymmetry(OptimGreenRedLAB)
```
<span id="page-18-0"></span>

Plots the uniformity of a color palette

#### Usage

```
PlotUniformity(pal, color.space = "LAB")
```
## Arguments

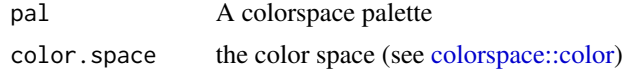

## Value

a ggplot instance

## Examples

data("OptimGreenRedLAB") p <- PlotUniformity(OptimGreenRedLAB) plot(p)

ReadArraySRGB *Reads a sRGB color table as CSV file*

#### Description

Reads a sRGB color table as CSV file

#### Usage

```
ReadArraySRGB(file.name)
```
## Arguments

file.name the color file

## Value

a colorspace palette

<span id="page-19-1"></span><span id="page-19-0"></span>

A [ggplot2::ggproto](#page-0-0) class for showing color patches.

#### Usage

StatColorPatch

## Format

An object of class StatColorPatch (inherits from Stat, ggproto) of length 4.

stat\_bicolor *Plots a ratio/confidence plot using a bivariate colormap*

#### Description

Plots a ratio/confidence plot using a bivariate colormap

#### Usage

```
stat_bicolor(mapping = NULL, data = NULL, geom = "tile",
 position = "identity", na.rm = FALSE, show.legend = NA,
 inherit.aes = TRUE, color.fun = HsvColorFun(), size.fun = HsvSizeFun(),
  ...)
```
## Arguments

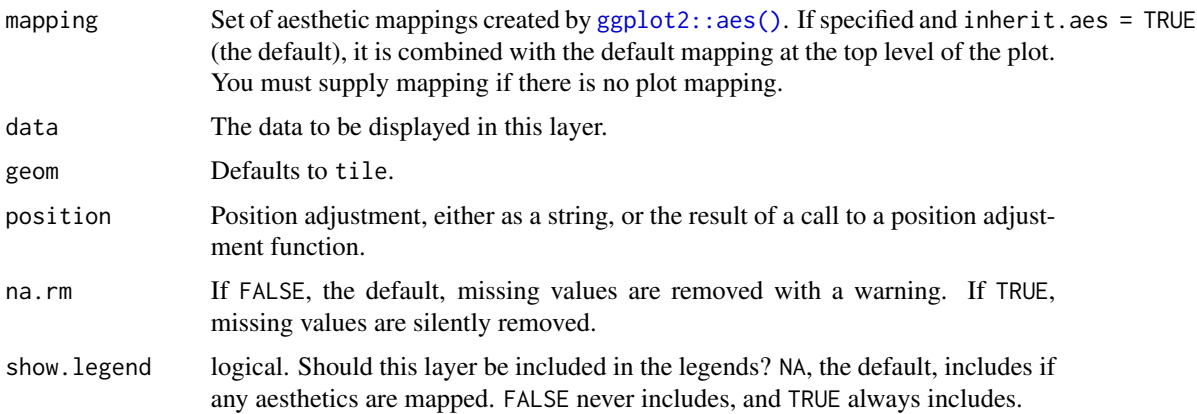

## <span id="page-20-0"></span>stat\_colorpatch 21

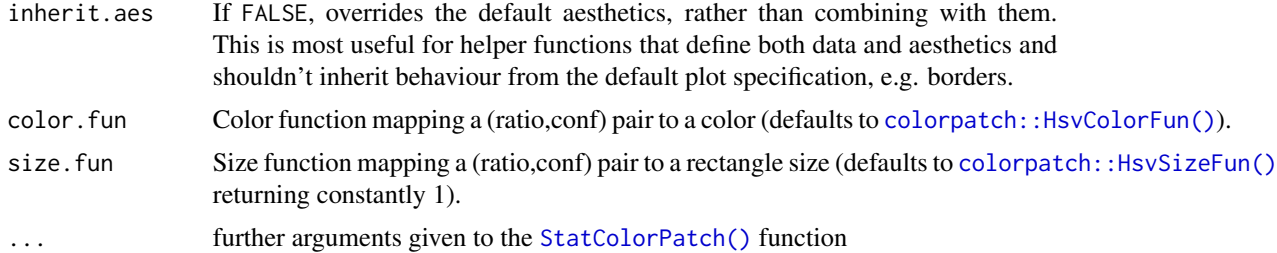

#### Value

a ggplot statistics layer for showing bicolored maps

#### Examples

```
library(ggplot2)
library(colorpatch)
dat <- CreateExampleData()
df <- ToDataFrame(dat)
p <- ggplot(df) + theme_colorpatch() + stat_bicolor(aes(ratio=ratio,conf=conf,x=x,y=y))
```
stat\_colorpatch *A stat function for the use with ggplot2*

## Description

A stat function for the use with ggplot2

#### Usage

```
stat_colorpatch(mapping = NULL, data = NULL, geom = "tile",
 position = "identity", na.rm = FALSE, show.legend = NA,
  inherit.aes = TRUE, color.fun = ColorPatchColorFun(),
  size.fun = ColorPatchSizeFun(), ...)
```
#### Arguments

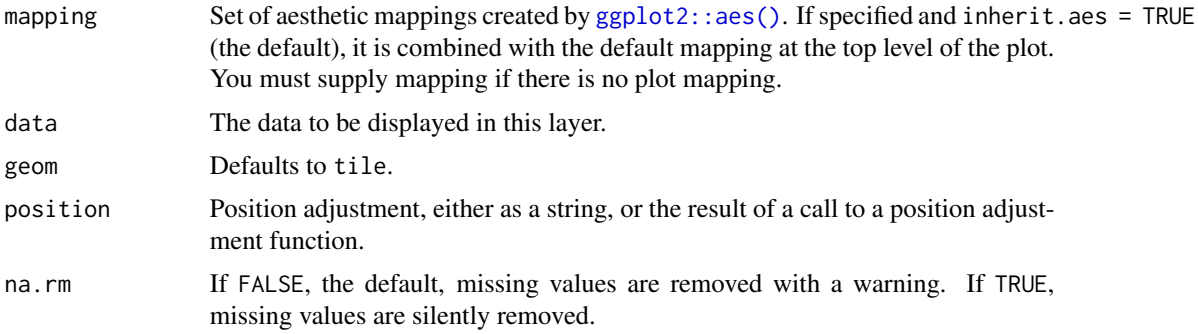

<span id="page-21-0"></span>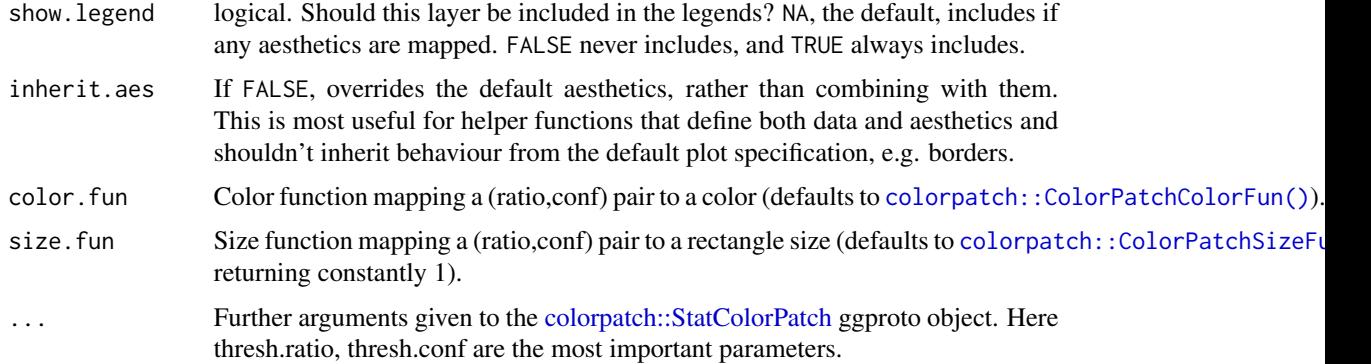

## Value

a ggplot statistics layer for showing color patches

theme\_colorpatch *A ggplot2 theme for rendering colorpatches (black background)*

#### Description

A ggplot2 theme for rendering colorpatches (black background)

## Usage

```
theme_colorpatch(fill = "black", plot.background = fill)
```
#### Arguments

fill background fill color (default: "black") plot.background background fill color (default: "black")

#### Value

a theme function for showing color patches

```
library(ggplot2)
library(colorpatch)
dat <- CreateExampleData()
df <- ToDataFrame(dat)
p <- ggplot(df) + theme_colorpatch() + stat_colorpatch(aes(ratio=ratio,conf=conf,x=x,y=y))
```
<span id="page-22-0"></span>

Transforms a ratio/conf data set to a ggplot dataframe

## Usage

ToDataFrame(dat)

## Arguments

dat must be a list with two matrices ratio and conf

## Value

a data frame

# <span id="page-23-0"></span>**Index**

∗Topic datasets GreenRedRGB, [12](#page-11-0) OptimBlueYellowLAB, [15](#page-14-0) OptimGreenRedLAB, [15](#page-14-0) StatColorPatch, [20](#page-19-0) append, color-method, [4](#page-3-0) apply.color, [4](#page-3-0) as, [5](#page-4-0) as.list, [5](#page-4-0) as.list,color-method *(*as.list*)*, [5](#page-4-0) ColorDistance, [6](#page-5-0) colorpatch, *[3](#page-2-0)* colorpatch *(*colorpatch-package*)*, [3](#page-2-0) colorpatch-package, [3](#page-2-0) colorpatch::ColorPatchColorFun(), *[22](#page-21-0)* colorpatch::ColorPatchSizeFun(), *[22](#page-21-0)* colorpatch::HsvColorFun(), *[21](#page-20-0)* colorpatch::HsvSizeFun(), *[21](#page-20-0)* colorpatch::OptimizeBiColor(), *[3](#page-2-0)*, *[11](#page-10-0)* colorpatch::OrderData(), *[3](#page-2-0)* colorpatch::stat\_bicolor(), *[3](#page-2-0)* colorpatch::stat\_colorpatch(), *[3](#page-2-0)* colorpatch::StatColorPatch, *[22](#page-21-0)* ColorPatchColorFun, [6](#page-5-0) ColorPatchSizeFun, [7](#page-6-0) ColorRgbFun, [7](#page-6-0) colorspace::color, *[4,](#page-3-0) [5](#page-4-0)*, *[8](#page-7-0)*, *[10–](#page-9-0)[15](#page-14-0)*, *[18,](#page-17-0) [19](#page-18-0)* colorspace::hex(), *[7](#page-6-0)*, *[12,](#page-11-0) [13](#page-12-0)* ComputeSymmetry, [8](#page-7-0) CreateClusteredData, [8](#page-7-0) CreateExampleData, [9](#page-8-0)

data(), *[6](#page-5-0)* DistColor, [9](#page-8-0) DistColorFun, [10](#page-9-0) DistColorFun(), *[10](#page-9-0)* GeneratePalettes, [11](#page-10-0) ggplot2, *[13](#page-12-0)* ggplot2::aes(), *[20,](#page-19-0) [21](#page-20-0)* ggplot2::ggproto, *[20](#page-19-0)* GreenRedRGB, [12](#page-11-0) HsvColorFun, [12](#page-11-0) HsvSizeFun, [13](#page-12-0) InterpolateColorFun, [13](#page-12-0) length,color-method, [14](#page-13-0) LinColorSpace, [14](#page-13-0) OptimBlueYellowLAB, [15](#page-14-0) OptimGreenRedLAB, [15](#page-14-0) OptimizeBiColor, [15](#page-14-0) OrderData, [16](#page-15-0) OrderDataHclust, *[16](#page-15-0)*, [17](#page-16-0) OrderDataTSP, [17](#page-16-0) OrderWithTSP, [18](#page-17-0) PlotSymmetry, [18](#page-17-0) PlotUniformity, [19](#page-18-0) ReadArraySRGB, [19](#page-18-0) stat\_bicolor, [20](#page-19-0) stat\_colorpatch, [21](#page-20-0) StatColorPatch, [20](#page-19-0) StatColorPatch(), *[21](#page-20-0)* stats::dist, *[16](#page-15-0)* stats::hclust(), *[17](#page-16-0)* theme\_colorpatch, [22](#page-21-0) ToDataFrame, [23](#page-22-0) TSP, *[17](#page-16-0)*

TSP::solve\_TSP(), *[17,](#page-16-0) [18](#page-17-0)*

FindUniformSequence, [11](#page-10-0)